# bgpipe: open source BGP reverse proxy

[www.bgpipe.org](https://www.bgpipe.org)

Pawel Foremski <[pjf@iitis.pl>](mailto:pjf@iitis.pl)

[IITiS PAN](http://www.iitis.pl/en) / [DomainTools](https://www.domaintools.com/)

 $\rightarrow$  //TiS

RIPE 88 Kraków, Poland 2024

### Cześć! /chech-sh-ch/

- Assistant Professor @ [IITiS PAN](http://www.iitis.pl/en)
- **•** Software engineer and network admin, currently @ [DomainTools](https://www.domaintools.com/)
- [DNS,](https://www.net.in.tum.de/fileadmin/bibtex/publications/papers/foremski2019dns.pdf) [BGP,](https://pub.foremski.pl/2024-kirin.pdf) [IPv6](https://www.entropy-ip.com/)  eg. see [RIPE 74](https://ripe74.ripe.net/presentations/57-RIPE74-Foremski-EntropyIP.pdf) talk

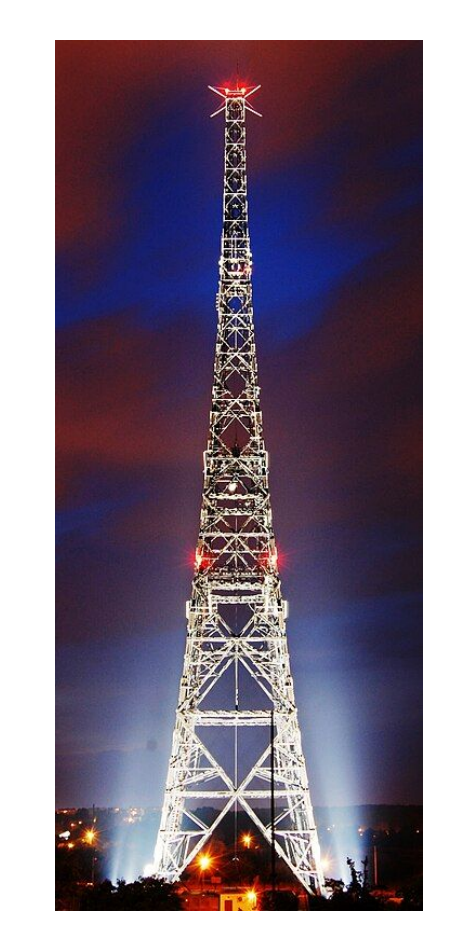

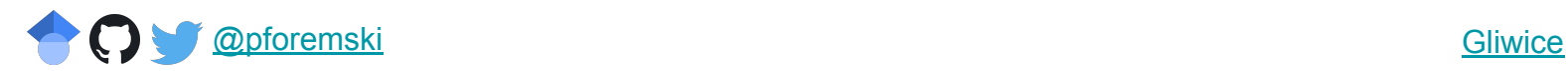

# bgpipe bridging the gaps :)

- …in BGP academic vs. real worlds
	- o eq. practical fix for [Kirin](https://pub.foremski.pl/2024-kirin.pdf) attack
- …in BGP innovation
	- o related: [xBGP @ RIPE87](https://www.ripe.net/media/documents/100-xbgp.pdf)
- …in BGP big vendors vs. everyday fires
	- eg. quick fix for [grave flaws in BGP error handling](https://blog.benjojo.co.uk/post/bgp-path-attributes-grave-error-handling)
- ... in BGP open source world
	- a better alternative to [existing CLI tools](https://github.com/Exa-Networks/exabgp)

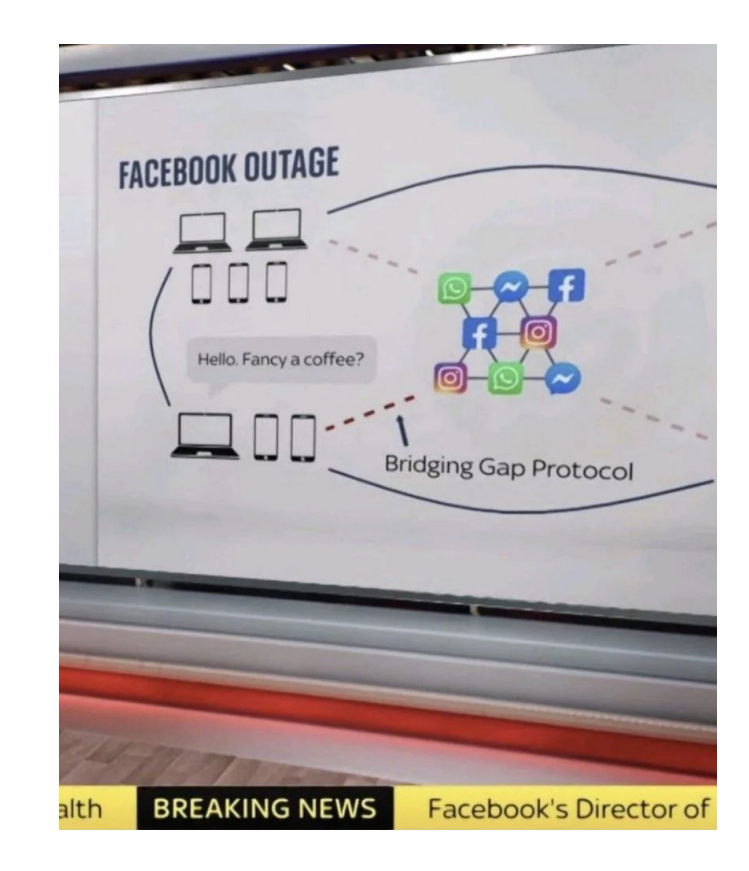

# bgpipe

- "BGP reverse proxy and firewall"
- Build BGP pipelines eg:
	- man-in-the-middle BGP proxy for session auditing, observability, archival, etc.
	- translate BGP to JSON and back
	- tunnel BGP sessions over encrypted websockets
	- implement sophisticated session limits
	- pipe your sessions through <del>sed</del> Python scripts
	- add RPKI (and ASPA) validation to old routers
- General goal: "universal streaming message processor for tinkering with BGP in prod"
- Main parts: [BGPFix.org](https://bgpfix.org) + [bgpipe.org](https://bgpipe.org)
- Started early 2023
- Implemented in Golang (GC-aware)
- Licensed under the MIT license
- Third-party plugins independent (use API locally or remotely)
- **Status: ready for lab R&D**
- Next step: early adopters feedback

### **Overview**

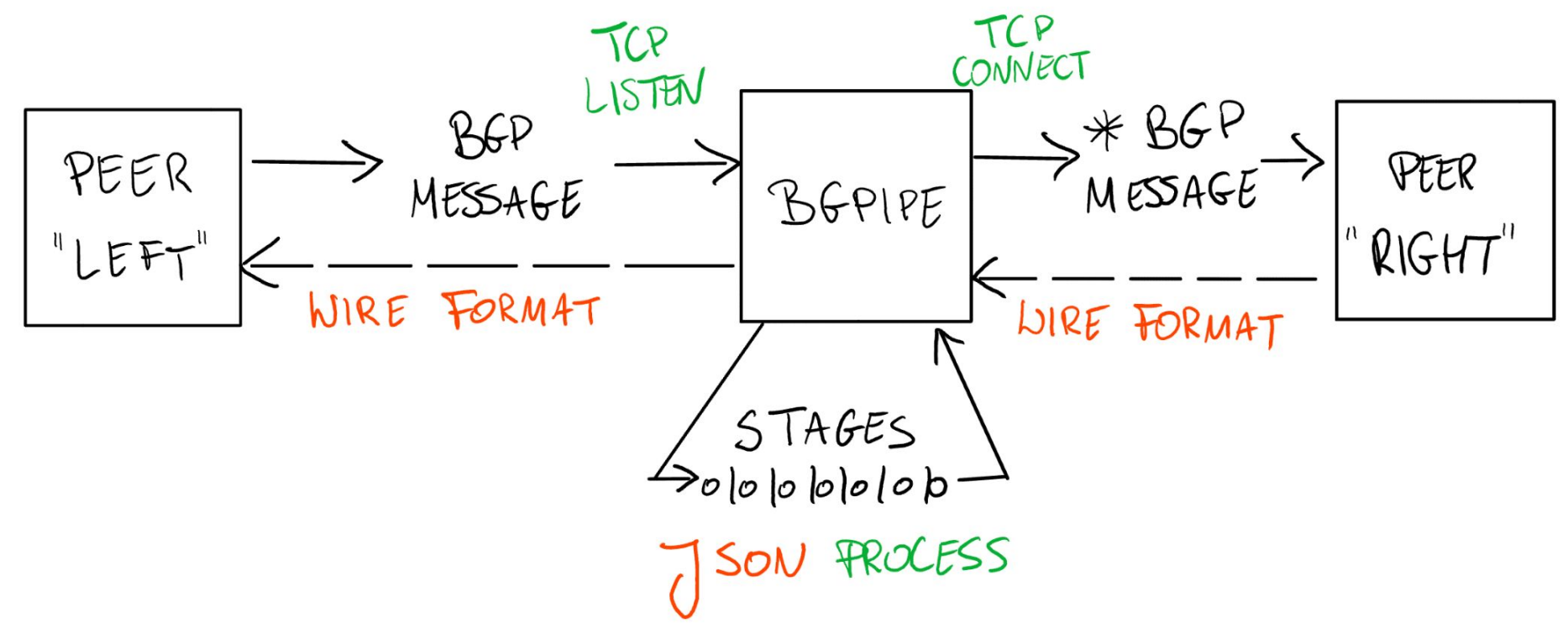

### [BGPFix](http://www.bgpfix.org) backend

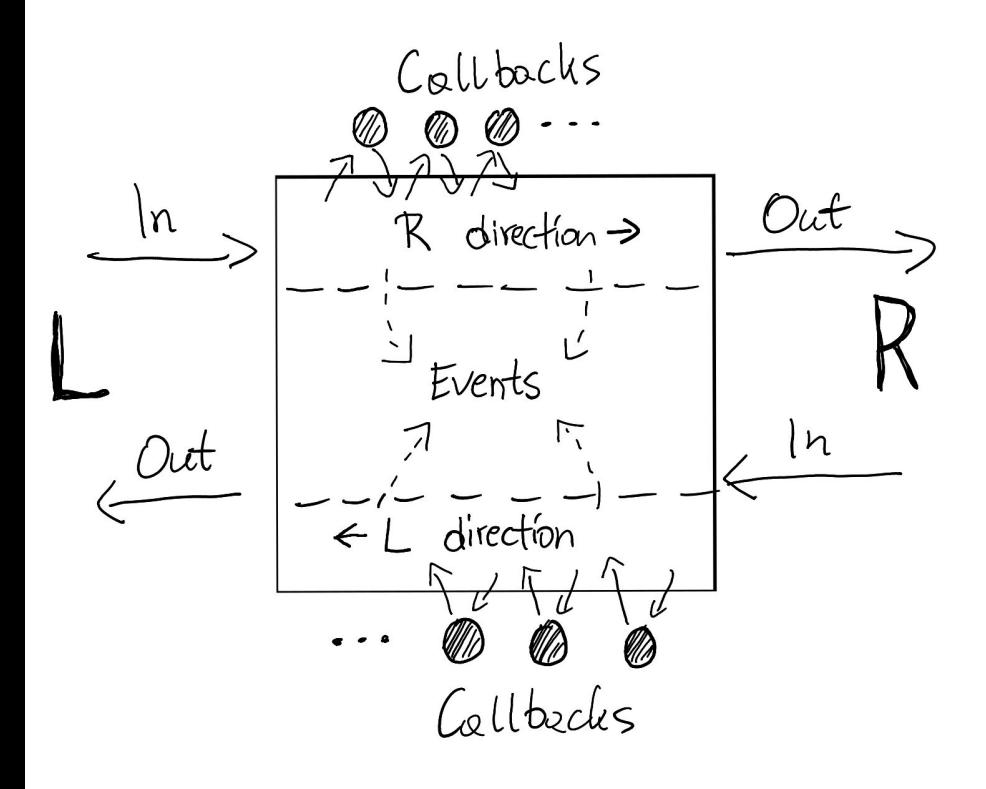

- Pipeline: collection of Stages (ordered)
- Stage: self-contained "plugin", can work anywhere in Pipeline (L/R direction or both). Uses Callbacks and Events.
- Callback: a function to call for matching BGP messages. Can modify / drop / create BGP messages, emit Events, etc.
- Event: information broadcast to all Stages, which can subscribe to particular Events. Usually references a BGP message.

## Stages & the CLI

- TCP/IP
	- connect
	- listen
- File I/O
	- stdin
	- stdout
	- read
	- write
- Filtering
	- exec
	- pipe
	- websocket
- BGP
	- speaker
	- limit

pjf@pjf:~/bgpfix/bgpipe\$ ./bgpipe -h Usage: bgpipe [OPTIONS] [--] STAGE1 [OPTIONS] [ARGUMENTS] [--] STAGE2...

#### Options:

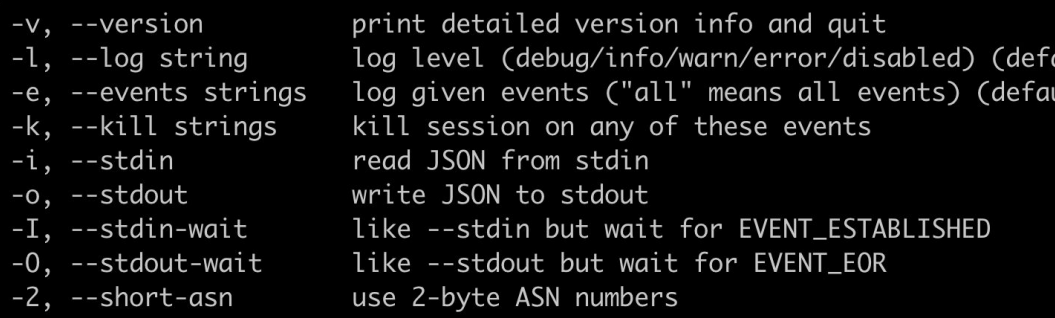

# quick session with 192.168.1.1, dump to JSON \$ bgpipe -o speaker 192.168.1.1

```
# proxy 1.2.3.4 to 10.1.0.1, adding TCP-MD5
$ bgpipe \
```

```
-- listen 1.2.3.4 \
```

```
-- connect --md5 "solarwinds123" 10.1.0.1
```
#### # sed-in-the-middle proxy rewriting ASNs in OPEN messages  $$$  bgpipe  $\setminus$

- $--$  connect 127.0.0.1 \
- -- exec -LR --args sed -ure '/"OPEN"/{  $s/65055/65001/g;$  }' \
- $-$  connect  $85.232.240.179$

### PoC: remote message archival over websocket

#### # on edge

- $$$  bgpipe  $\setminus$ 
	- -- speaker --asn 65000 \
	- -- websocket -L --write wss://isp.com \
	- -- connect 192.168.1.1

#### # on the archival host

- $$$  bgpipe  $\setminus$ 
	- -- websocket -R --read --listen wss://isp.com \
	- -- write --every 15m --compress \
		- '/var/bgpipe/bgp.\$TIME.json.gz'

pif@pif:~/bqpfix/bqpipe\$ ./bqpipe websocket -h Stage usage: websocket [OPTIONS] URL Description: filter messages over websocket Options: --listen listen on given URL instead of dialing it --auth string use HTTP basic auth (\$ENV\_VARIABLE or file p --cert string SSL certificate path --key string SSL private key path --insecure do not verify the SSL certificate --header strings HTTP headers to send in client mode --timeout duration connect timeout (0 means none) (default 10s) speak raw BGP instead of JSON  $--raw$ speak MRT-BGP4MP instead of JSON  $--mrt$ --type strings skip if message is not of specified type(s) --read read-only mode (no output from bapipe) --write write-only mode (no input to bgpipe) copy messages instead of filtering (mirror)  $--$ CODY ignore input parse errors --pardon overwrite input message sequence number --no-seg --no-time overwrite input message time --no-tags drop input message tags

### PoC: adding RPKI validation with Routinator

# pipe BGP session through validator.py

\$ bgpipe 192.168.1.1 -- exec -R ./validator.py -- 1.2.3.4

### [validator.py:](https://github.com/bgpfix/apps/blob/master/rpki-validator/validator.py)

```
1 import sys, lib, json
 2 for line in sys.stdin:
     try:
 3
       msg = lib.parse json(line)
 4
 5
       # validate prefixes vs. the origin AS
 6
       original = int(msg[5]["attrs"]['ASPATH"]['value"] [-1])ok, fail = [], []8
 9
       for pfx in msg[5] ["reach"]:
         ok.append(pfx) if lib.rpki check(origin, pfx) \setminus10
           else fail.append(pfx)
11
12
       # treat invalid prefixes as withdrawn, like rfc7606
13
14
       if len(fail) > 0:
         msg[5]["reach"] = ok15
         msq[5]["unreach"].extend(fail)
16
17
         print(json.dumps(msg), flush=True) # rewrite msg
       else:
18
19
         raise # accept as-is
20
     except:
       print(line, end="", flush=True)
21
```

```
1 import sys, json, requests
                                                      lib.py
 3 def parse json(line: str) -> object:
       msg = json.loads(line)if msg[4] != "UPDATE" or len(msg[5]['reach"] ) == 0:
 5
 6 \overline{6}raise Exception
 \overline{7}if "unreach" not in msg[5]:
           msg[5]["unreach"] = list()  # in case it's needed8
 \overline{9}return msg
10
11'def rpki check(origin: int, prefix: str) -> bool:
12URL = "http://127.0.0.1:31339/api/v1/validity"13
       try:
14
           url = f''{URL}/{origin}/{prefix}15
            response = requests.get(url)16
            response.raise for status()
            result = response.jspon()1718
            return result ["validated route"] \
                ["validity"]["state"] != "invalid"
19
       except Exception as err:
20
                                                          9
21
            print(err, file=sys.stderr)
22
            raise
```
# PoC: stopping Kirin

● Context: [pub.foremski.pl/2024-kirin.pdf](https://pub.foremski.pl/2024-kirin.pdf)

### Kirin: Hitting the Internet with Distributed BGP Announcements

Lars Prehn MPI-INF lprehn@mpi-inf.mpg.de

Pawel Foremski IITiS PAN / DomainTools pjf@iitis.pl

Oliver Gasser IPinfo / MPI-INF oliver@ipinfo.io

- More advanced max-prefix limits:
	- per-session (classic)
	- per-IP block (eg. 10k per each ::/32)
	- per-AS origin (eg. 15k for any ASN)
- Implemented as a Stage: see <u>[limit.go](https://github.com/bgpfix/bgpipe/blob/main/stages/limit.go)</u>

pjf@pjf:~/bgpfix/bgpipe\$ ./bgpipe limit -h Stage usage: limit [OPTIONS]

Description: limit prefix lengths and counts

Options:

 $-4$ ,  $-ipv4$ 

 $-6. -i$  pv6

process IPv4 prefixes process IPv6 prefixes --multicast process multicast prefixes make announcements permanent (do not con --permanent -m, --min-length int min. prefix length  $(0 = no limit)$ -M, --max-length int max. prefix length  $(0 = no limit)$ -s. --session int global session limit ( $\theta$  = no limit) -o, --origin int per-AS origin limit ( $\theta$  = no limit) per-IP block limit  $(0 = no limit)$ -b, --block int -B, --block-length int IP block length (max.  $64$ ,  $0 = 8/32$  for v

Common Options:  $-L$ ,  $-I$ eft

> $-R$ ,  $-right$  $-A$ ,  $-args$  $-W$ ,  $-vait$  $-S$ ,  $-stop$  s

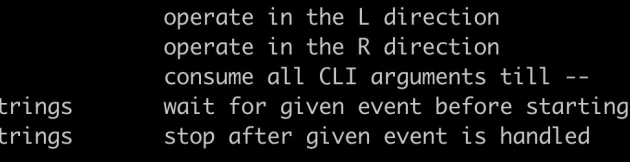

#### Events: li

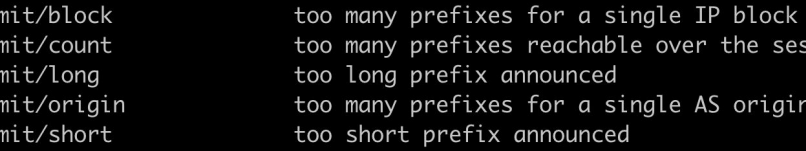

# Take-away

Start using today! ✅

- 
- bgpipe is easy to start inspecting & hacking your BGP sessions

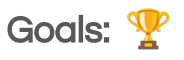

- now: looking for early adopters & feedback
- mid-term: collaboration (coding / research)
- long-term: stable & sustainable project

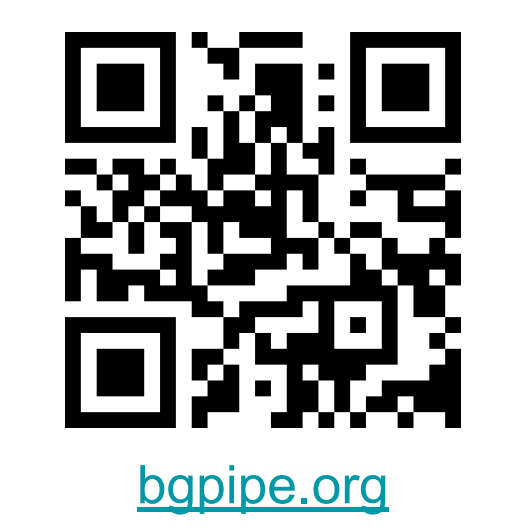

\$ go install github.com/bgpfix/bgpipe@latest

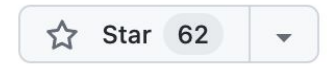

Pawel Foremski [<pjf@iitis.pl](mailto:pjf@iitis.pl)>

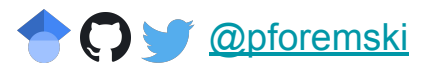